ZIZA PRESENTS, INC. 2257 Independence Blvd. Ann Arbor,MI 48104 313-973-0299

SPECIALTY SOFTWARE FOR THE ATARI PERSONAL COMPUTERS

## Christian Signs and Symbols

**ALLEN I GUILE** 

USER MANUAL

Copyright 1983

ATARI TM of Atari Inc.

## INTRODUCTION

CHRISTIAN SIGNS AND SYMBOLS demonstrates the differences between the LATIN and GREEK Crosses by presenting examples derived from those two basic designs. The program also displays other popular symbols used by the Christian community, including the CHRISMON which is said to be older than the cross itself. You will also see the ICTHYS MONOGRAM, often used with a FISH SYMBOL to secretly identify Christians during times of persecution.

You may want to have some drawing material handy, before when the some some drawing the solid results. symbols you like.

If you do not have a Bible to refer to in the last quiz, just type in the NINTH letter of the alphabet.

The Hymn tune at the end of the program is the OLD HUNDREDTH, composed by Louis Bourgeous in 1551.

ENJOY YOUR PROGRAM!

Required Accessories -ATARI Personal Computer (400/800/XL'S) . ATARI Disk Drive or equivalent ~24K RAM

## HOW TO LOAD THE PROGRAM

Turn on the Disk Drive. When the motor stops, open door and insert the CHRISTIAN SIGNS AND SYMBOLS Diskette with the label on the lower right-hand corner. Close door. Turn on TV set and computer. Program will load automatically.

## **CAPSULE**

- 1. Disk Drive on.
- 2. TV on
- 3. Insert Diskette
- 4. Computer on.

ZIZA SPECIALTY SOFTWARE is pretested and guaranteed aganist defects under normal use. If you need additional information or assistance, please contact us by phone or mail.

HAPPY VIEWING!

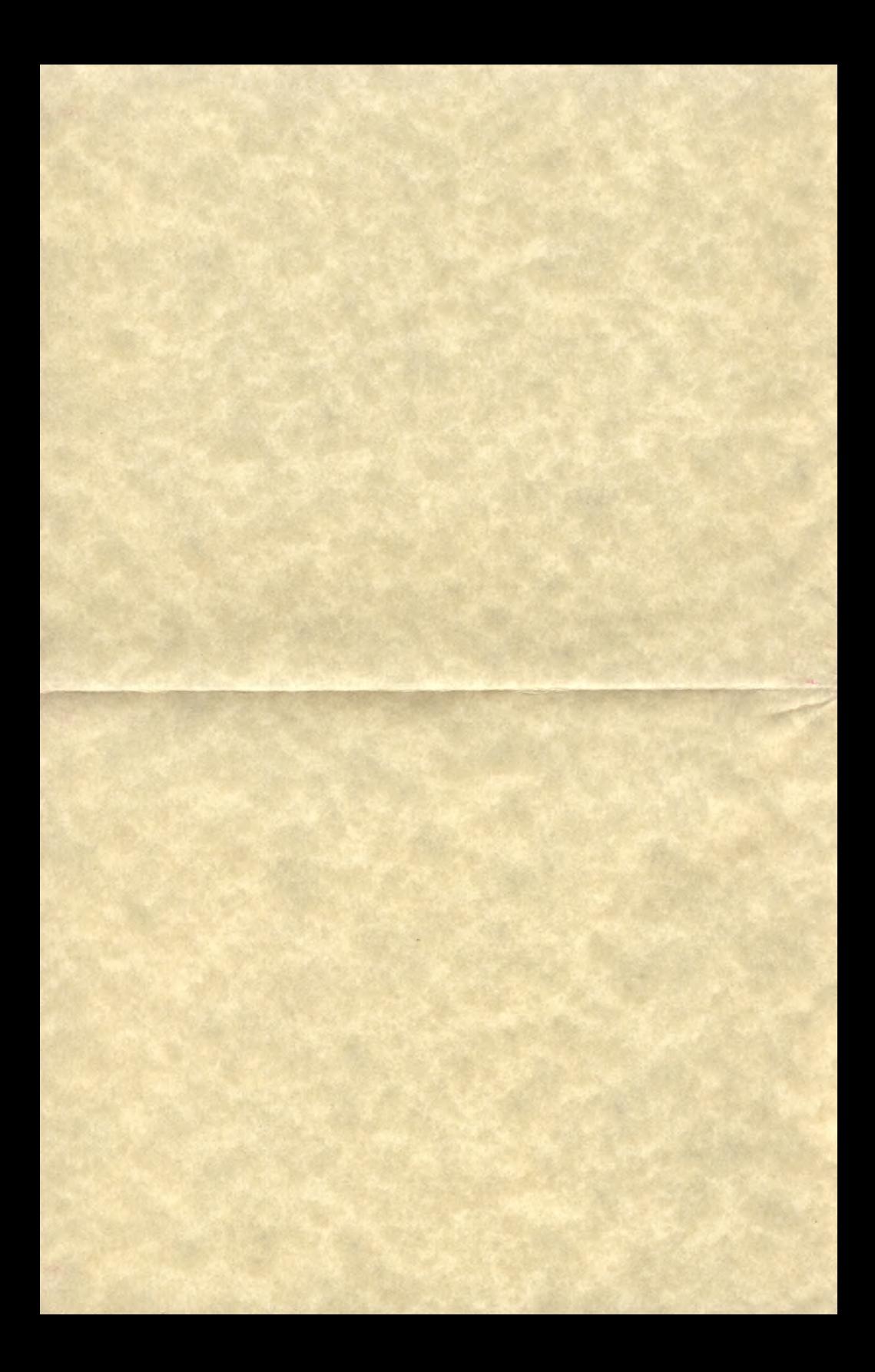